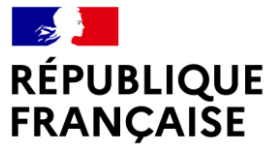

Liberté Égalité Fraternité

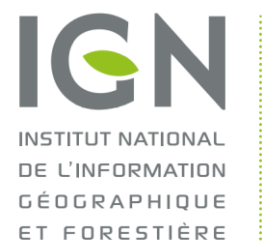

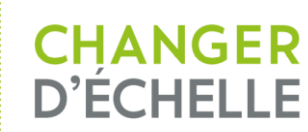

# **PRODUCTION DE L'OCCUPATION DU SOL À GRANDE ÉCHELLE (OCS GE)**

#### **par processus automatiques IA**

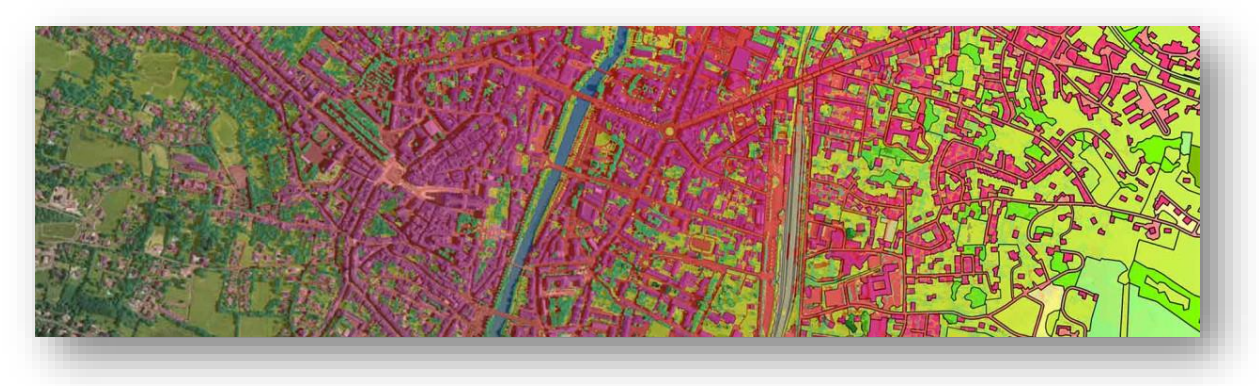

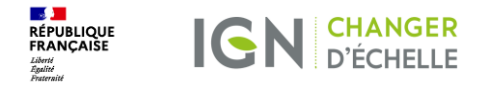

## **Contexte et calendrier**

Des enjeux autour de l'artificialisation

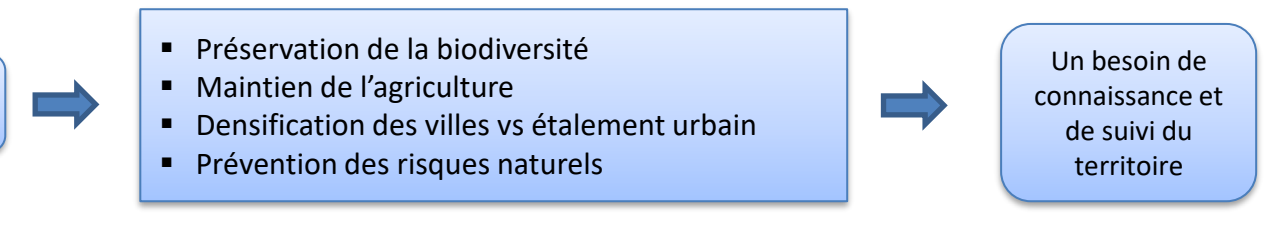

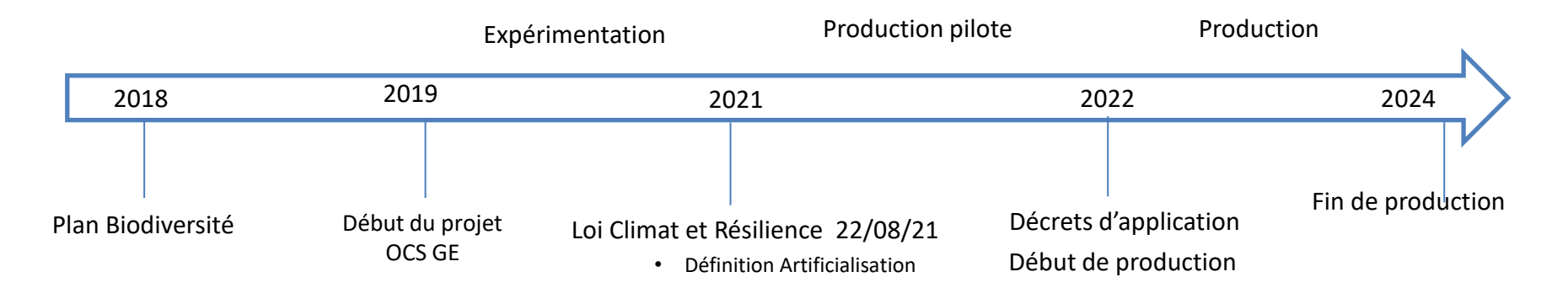

## **Objectifs du projet de production de l'OCS GE dans le cadre de l'observatoire de l'artificialisation**

1 - Automatiser à l'aide d'IA les processus de production initiale et de mise à jour de données géographiques de l' OCS GE

2 - Piloter la production d'un socle France entière de **deux millésimes** d'ici fin 2024

3 – Outiller les services de l'état et les collectivités dans la cadre du suivi de l'artificialisation

**Institut national de l'information géographique et forestière**

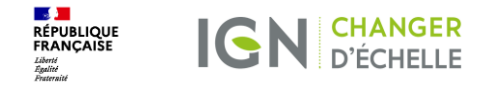

## **L'OCS GE, une base de données géographique socle et de référence…**

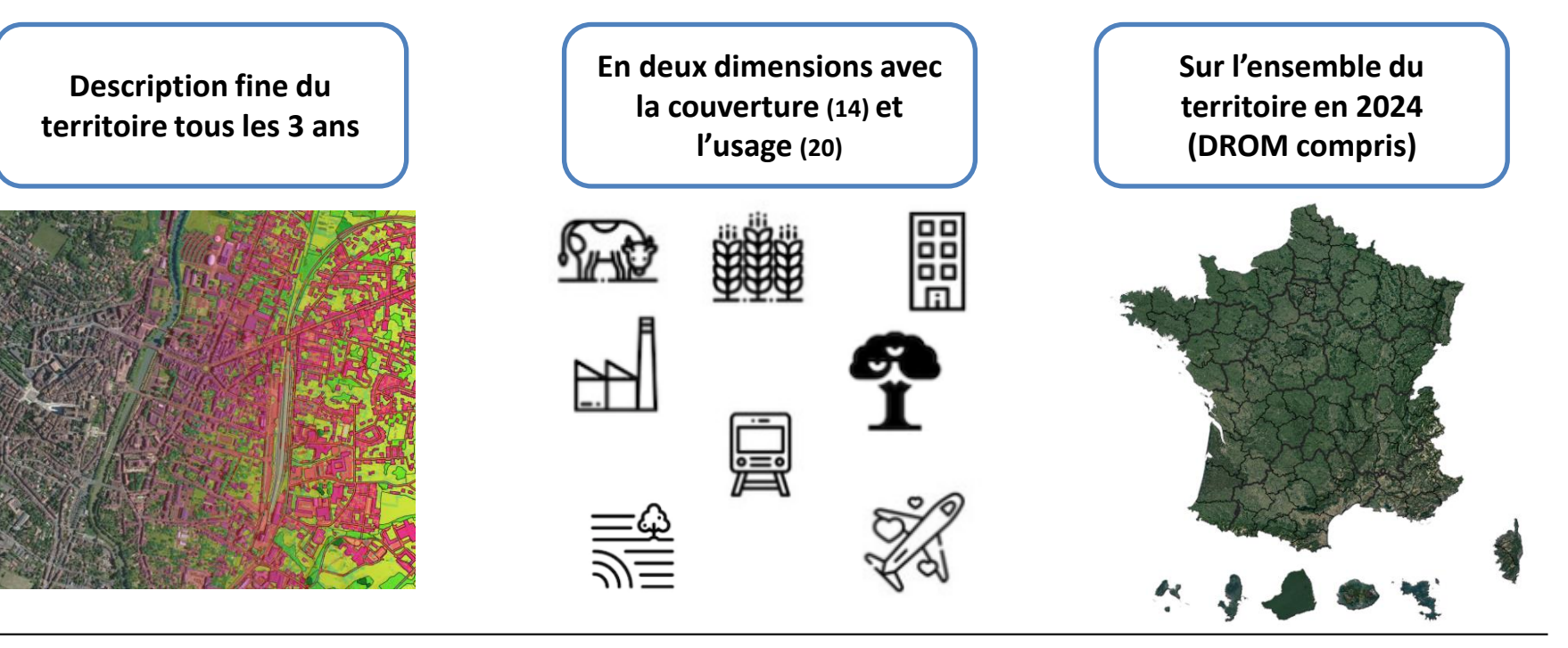

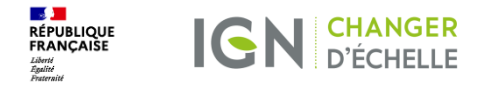

## **… dans le cadre d'un ambitieux projet au service des territoires…**

**Production de l'OCS GE automatisée à l'aide d'intelligence artificielle**

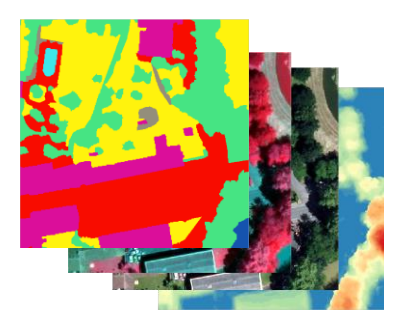

**Financé par le Fond de la Transformation Publiques, le MTE et le MAA**

**Dans le cadre du dispositif de suivi de l'artificialisation des sols**

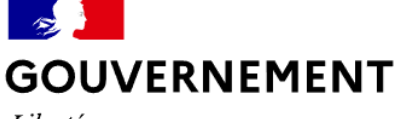

Liberté Égalité Fraternité

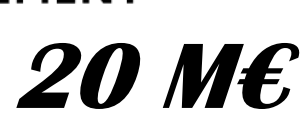

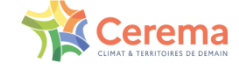

**INRAZ IGN** 

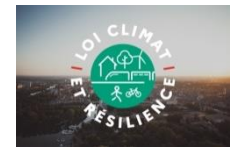

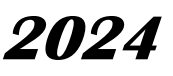

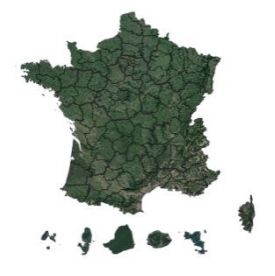

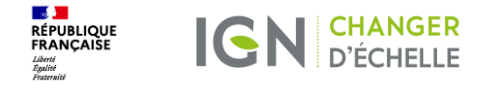

## **… qui permet de :**

**Visualiser l'artificialisation des sols le mitage, la végétation, l'étalement urbain,…**

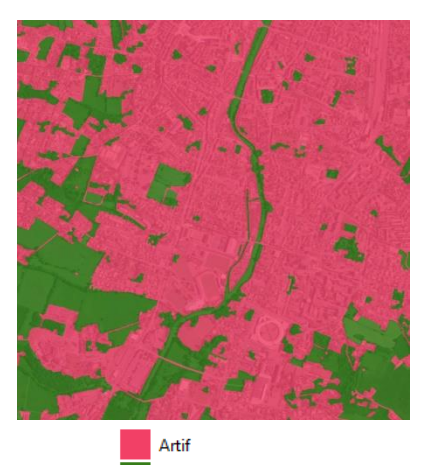

Non artif

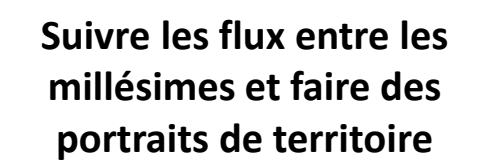

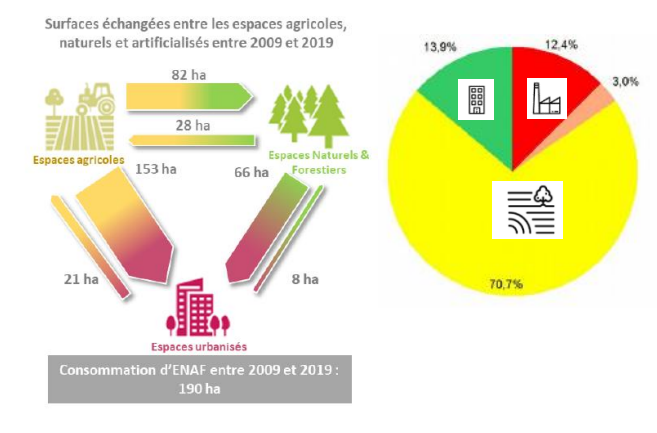

**Et de croiser avec d'autres bases**

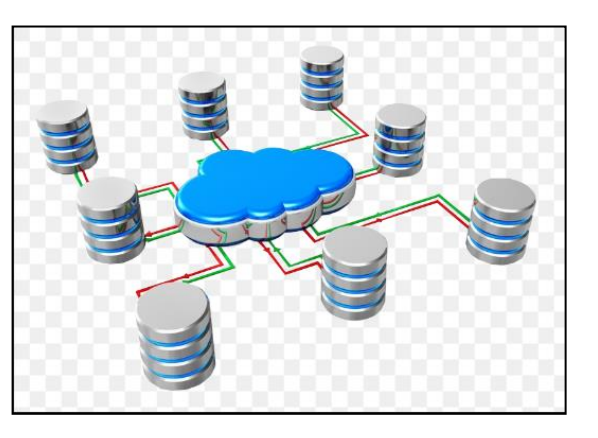

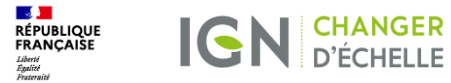

#### Calendrier de production de l'OCS GE Nouvelle Génération

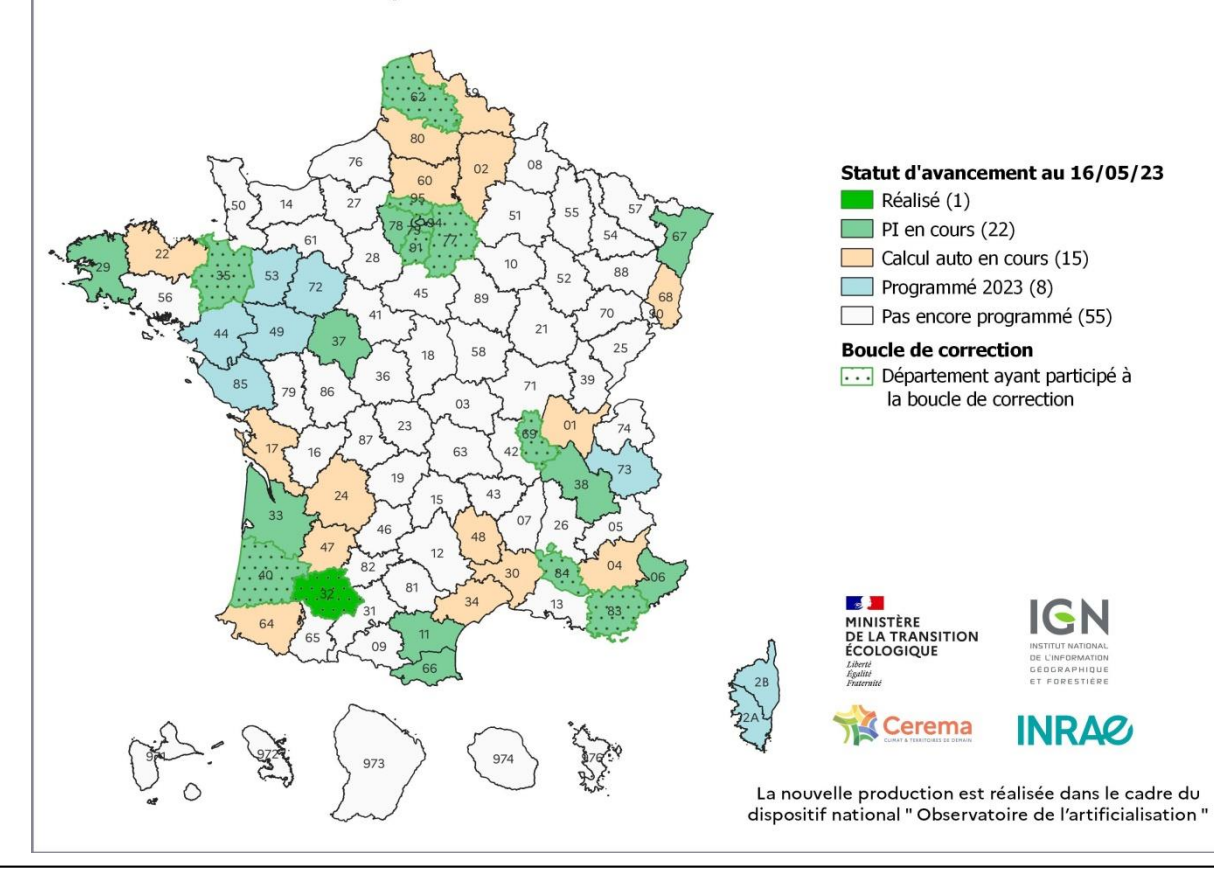

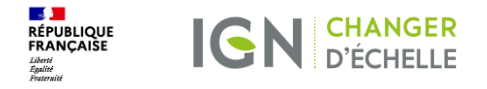

#### **Une nomenclature basée sur les prescriptions nationales du CNIG avec une approche hiérarchique et emboitée**

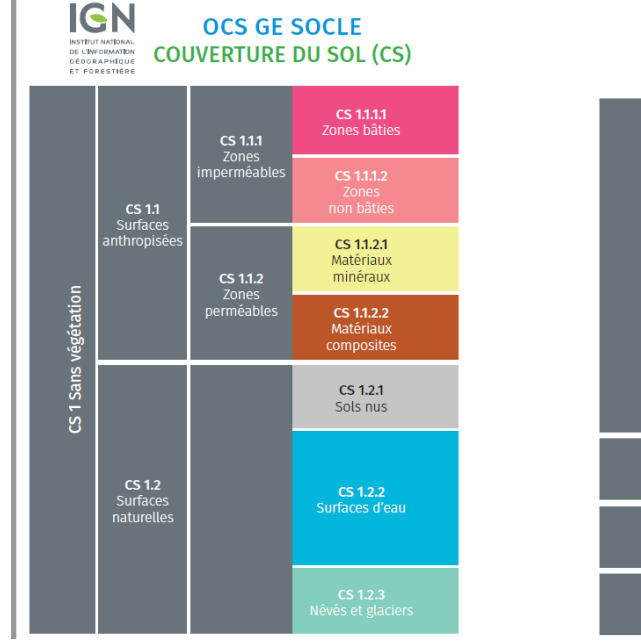

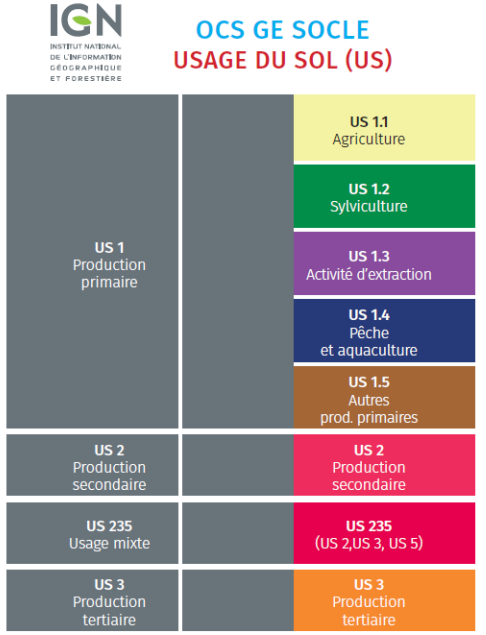

## **Exemple de la couverture et de l'usage (Aéroport d'Auch)**

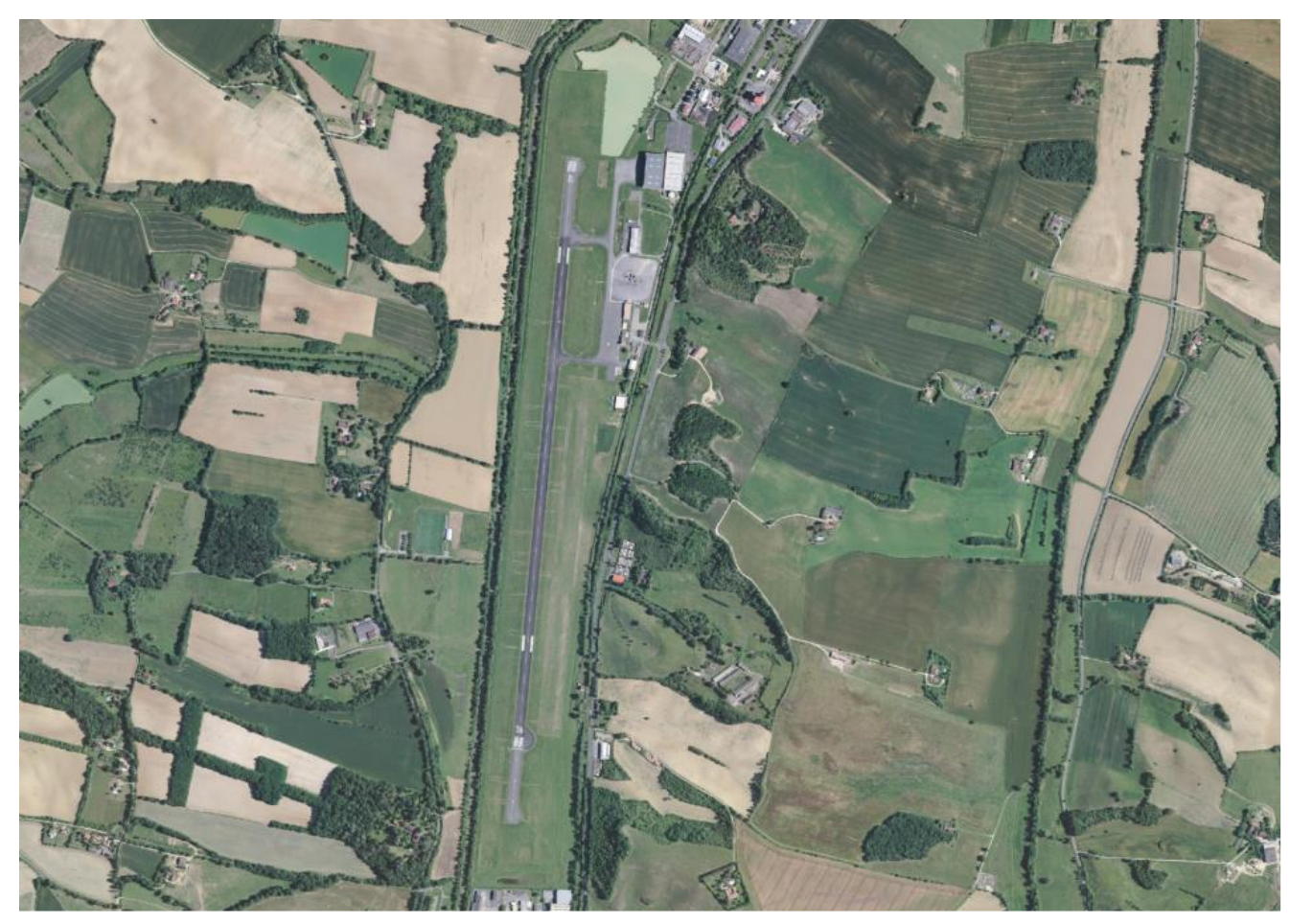

### **Exemple de la couverture et de l'usage (Aéroport d'Auch)**

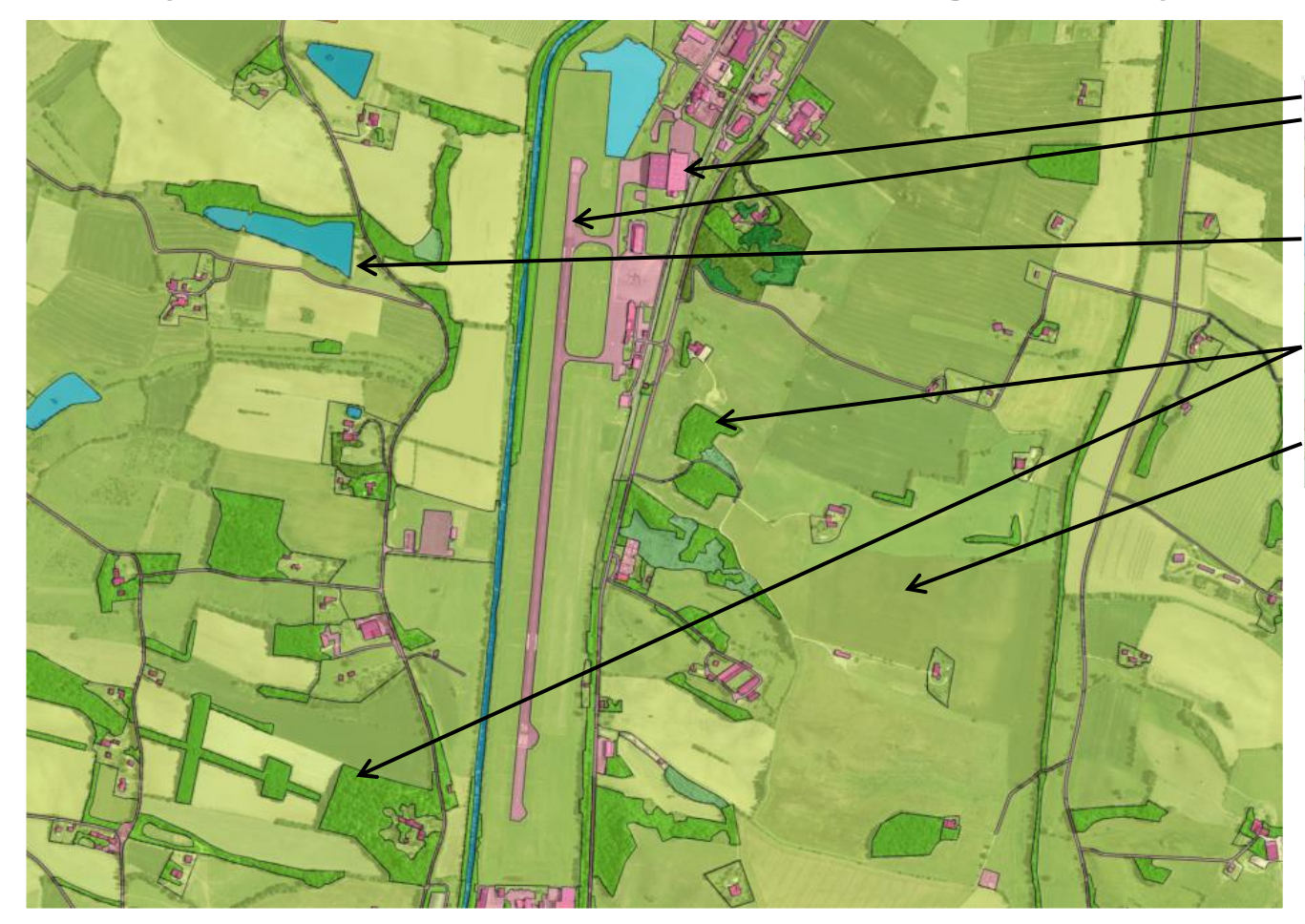

CS1.1.1.1 - Zones bâties CS1.1.1.2 - Zones non bâties CS1.1.2.1 - Zones à matériaux minéraux CS1.1.2.2 - Zones à autres matériaux comp CS1.2.1 - Sols nus CS1.2.2 - Surfaces d'eau CS1.2.3 - Névés et glaciers CS2.1.1.1 - Peuplements de feuillus CS2.1.1.2 - Peuplements de conifères CS2.1.1.3 - Peuplements mixtes CS2.1.2 - Formations arbustives et sous-arb CS2.1.3 - Autres formations ligneuses CS2.2.1 - Formations herbacées CS2.2.2 - Autres formations non ligneuses

### **Exemple de la couverture et de l'usage (Aéroport d'Auch)**

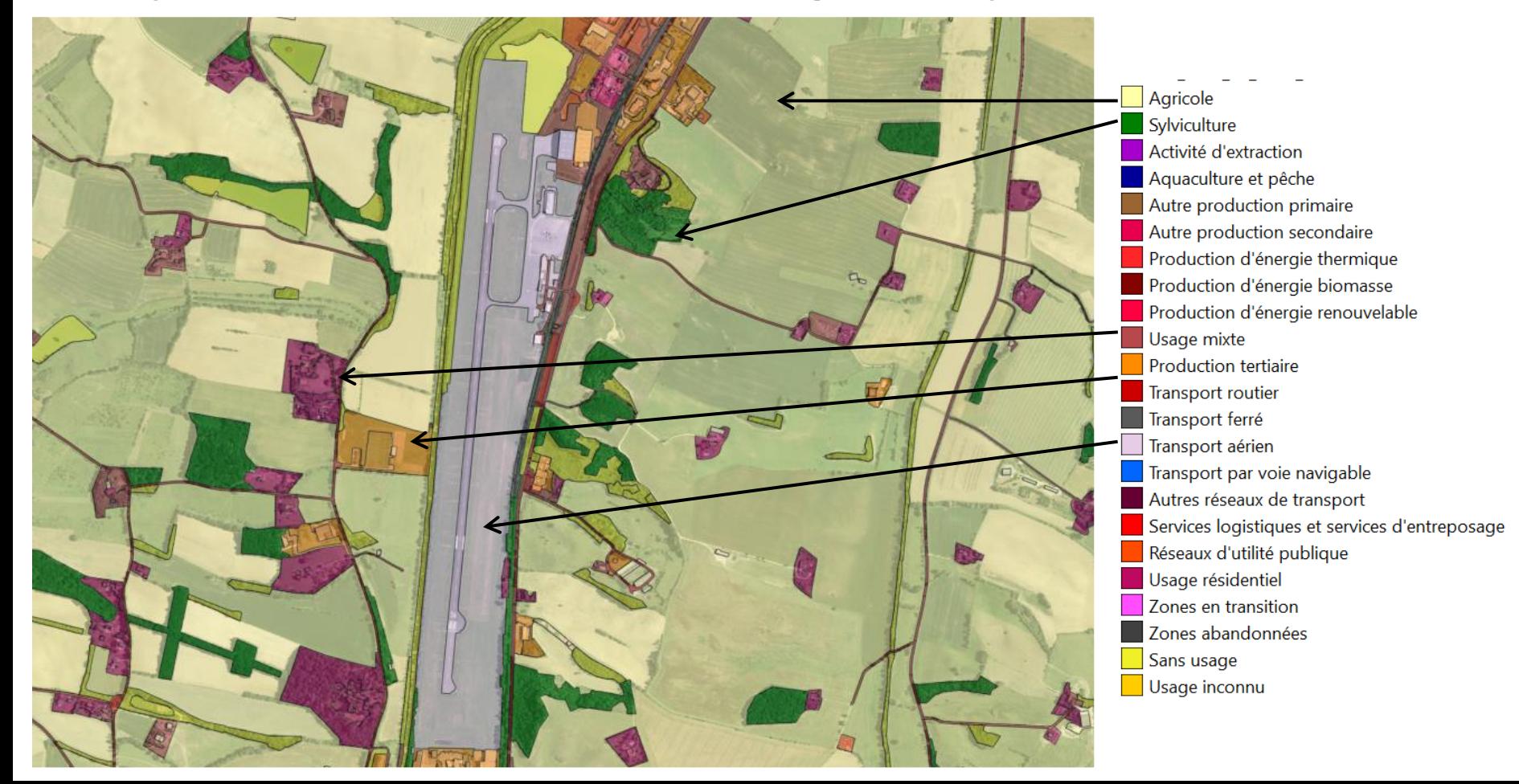

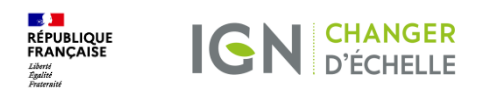

# **Le processus de production -** *L'IA*

#### *Le processus raster*

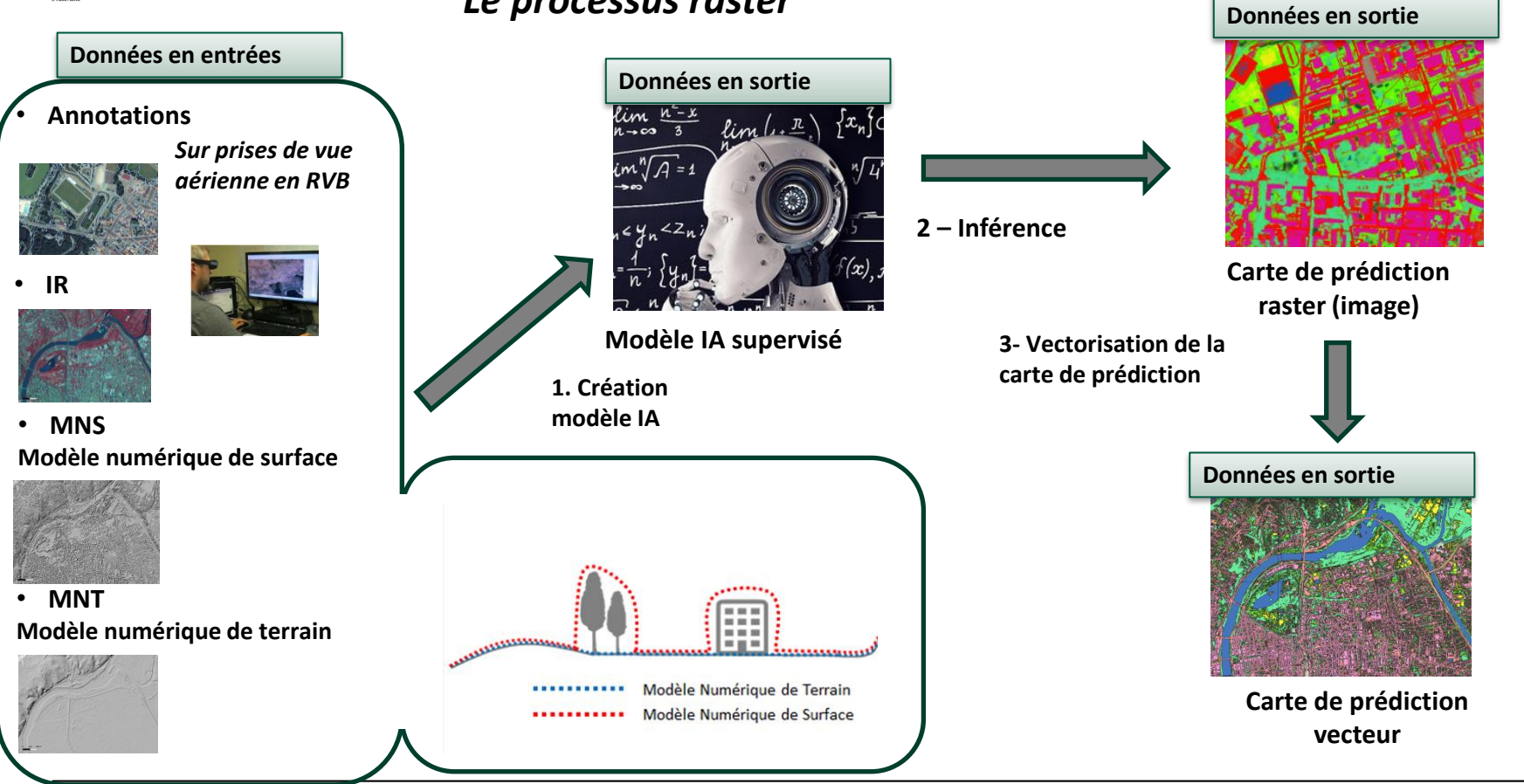

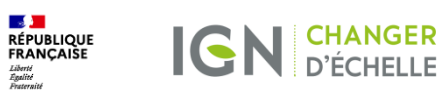

### **Le processus de production**

*Le processus vecteur*

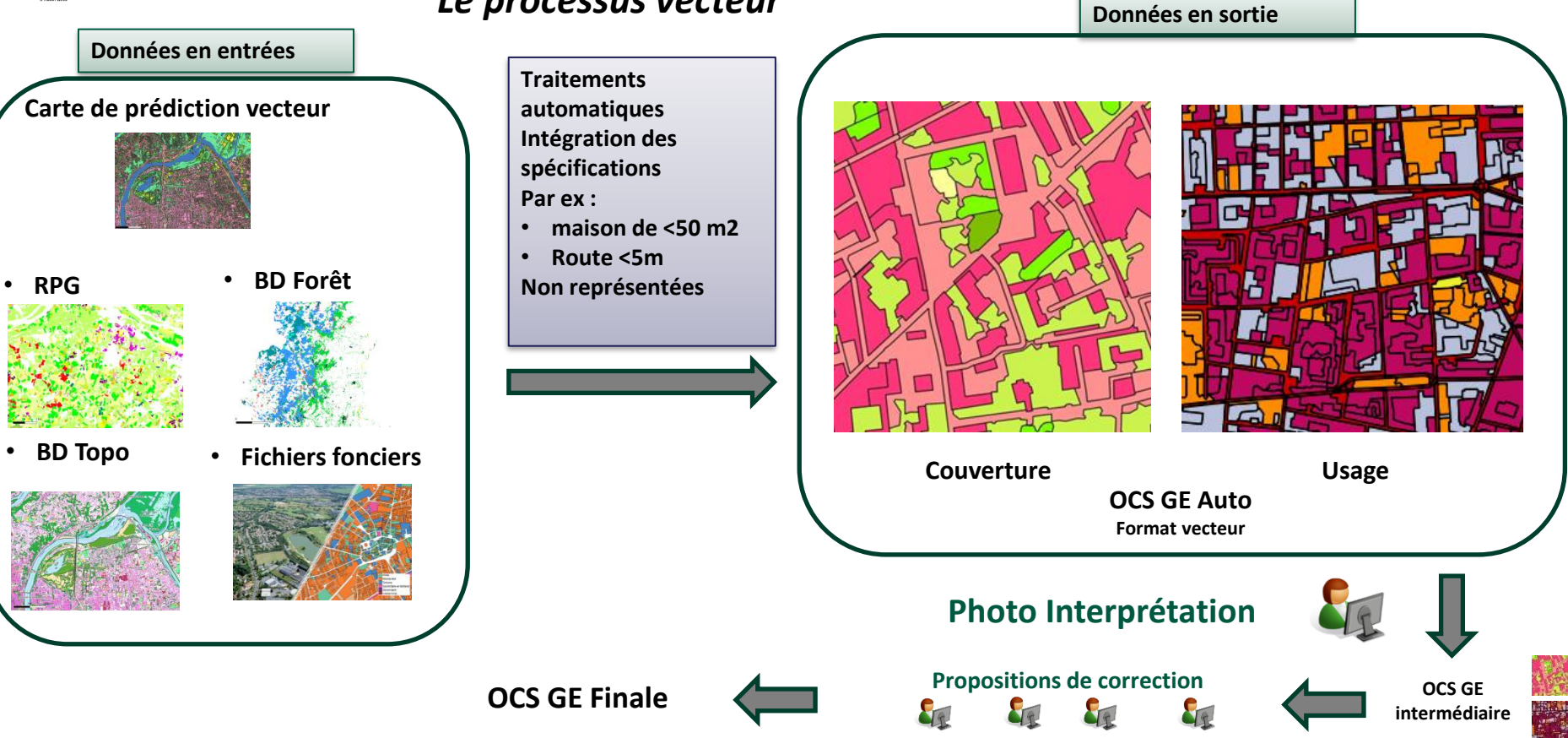

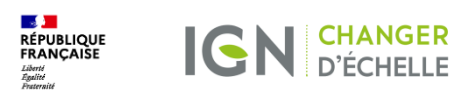

#### **Le processus de production** *Vue globale*

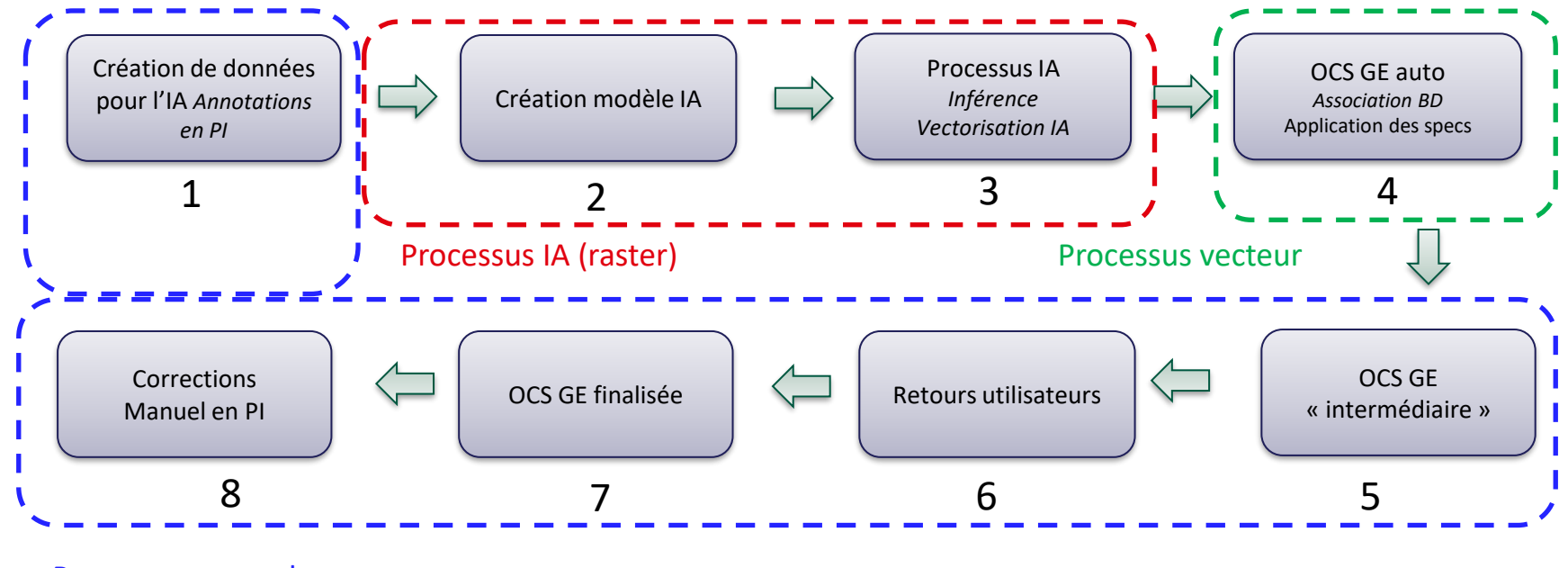

Processus manuel

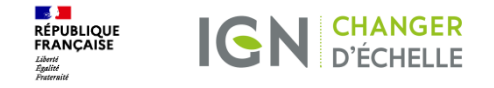

## **Un processus de production de l'OCS GE auto**

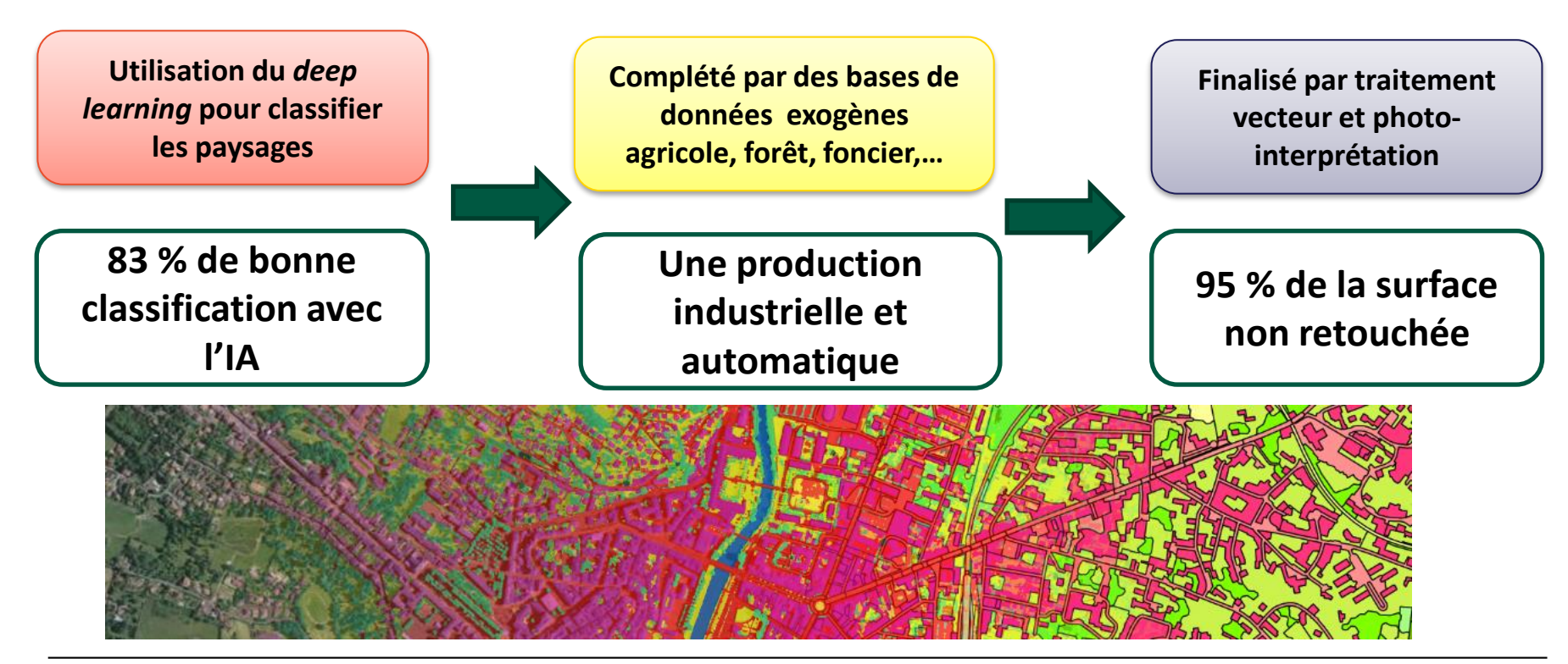

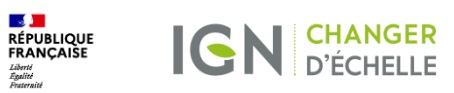

## **Le processus de production**

*Le processus manuel*

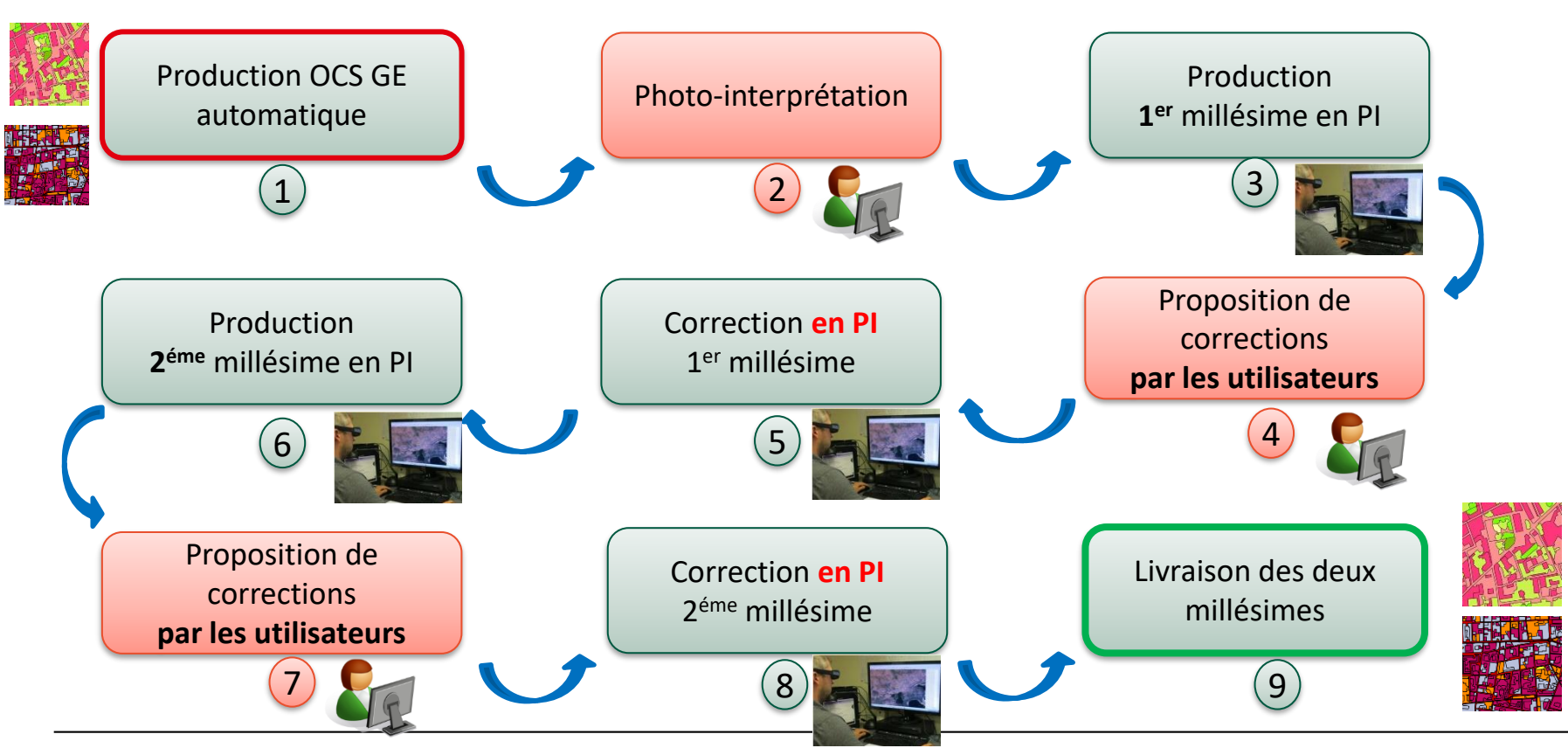

**Institut national de l'information géographique et forestière 16**

## **L'inférence par IA**

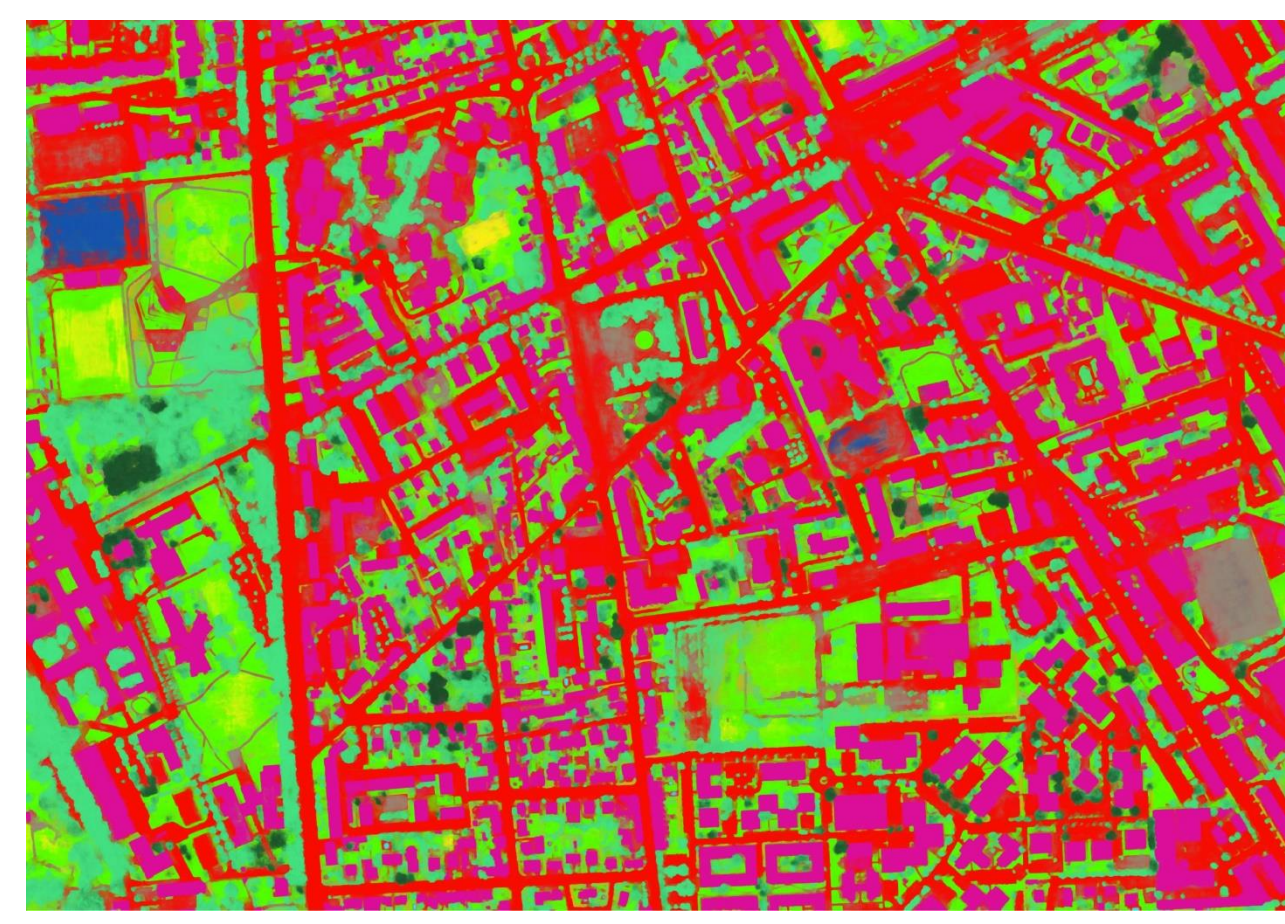

## **En entrée**

❑ Annotations (données vérités), PVA, IR, MNS, MNT

❑ Principe de classification des pixel grâce à du Deep Learning

#### **En sortie**

- 1. la carte de prédiction IA : Classement des pixels par type de classe (bâtit, herbacées, feuillus , …)
- → **produit raster (image)**

## **Vectorisation de l'inférence**

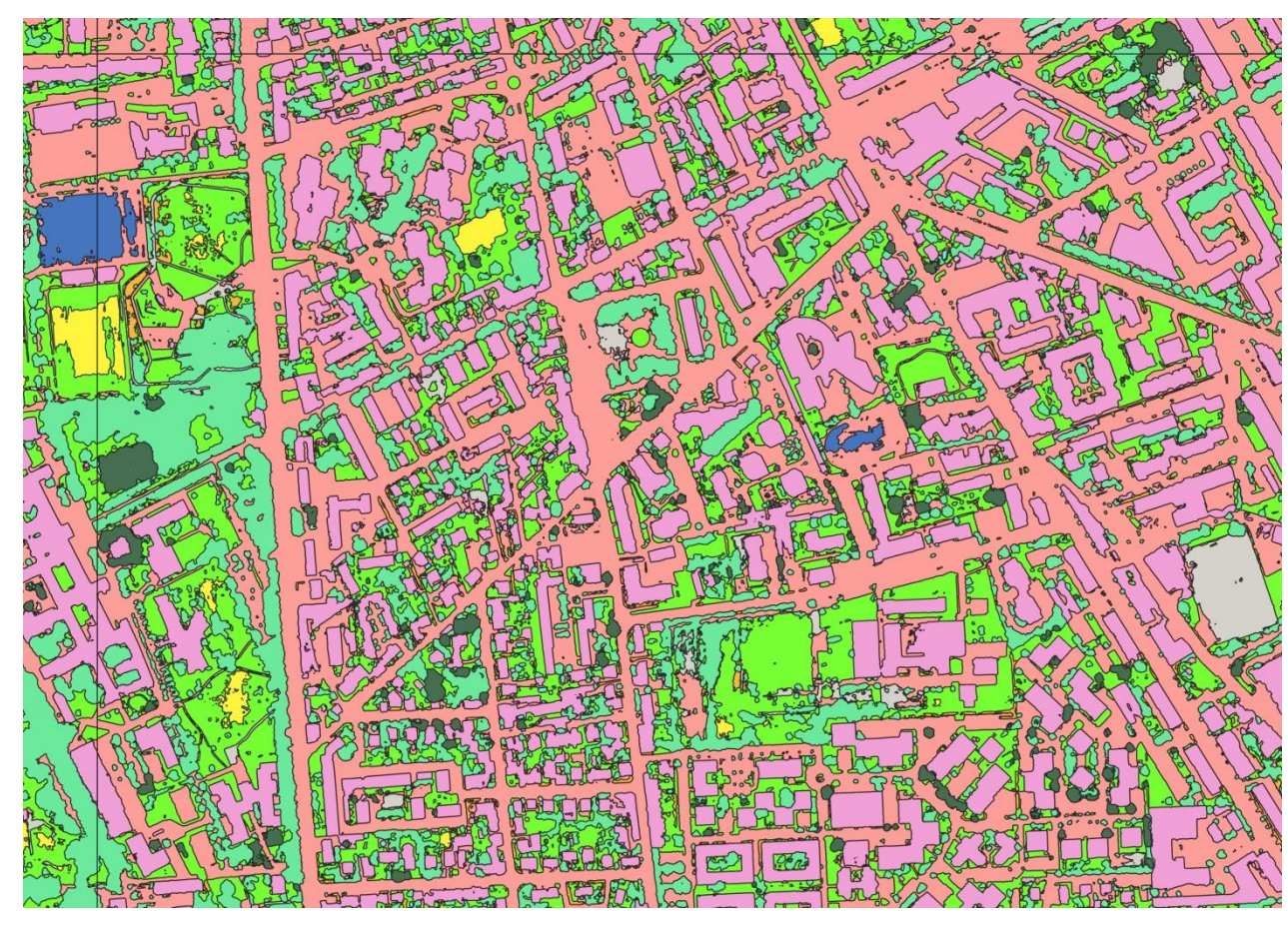

## **En entrée**

❑ Annotations (données vérités), PVA, IR, MNS, MNT

❑ Principe de classification des pixel grâce à du Deep Learning

### **En sortie**

- 1. la carte de prédiction IA : Classement des pixels par type de classe (bâtit, herbacées, feuillus , …)
- 2. La vectorisation de la carte de prédiction par pixel le plus probable

→ **produit vecteur**

## **Traitements géomatiques et production de l'OCS GE auto**

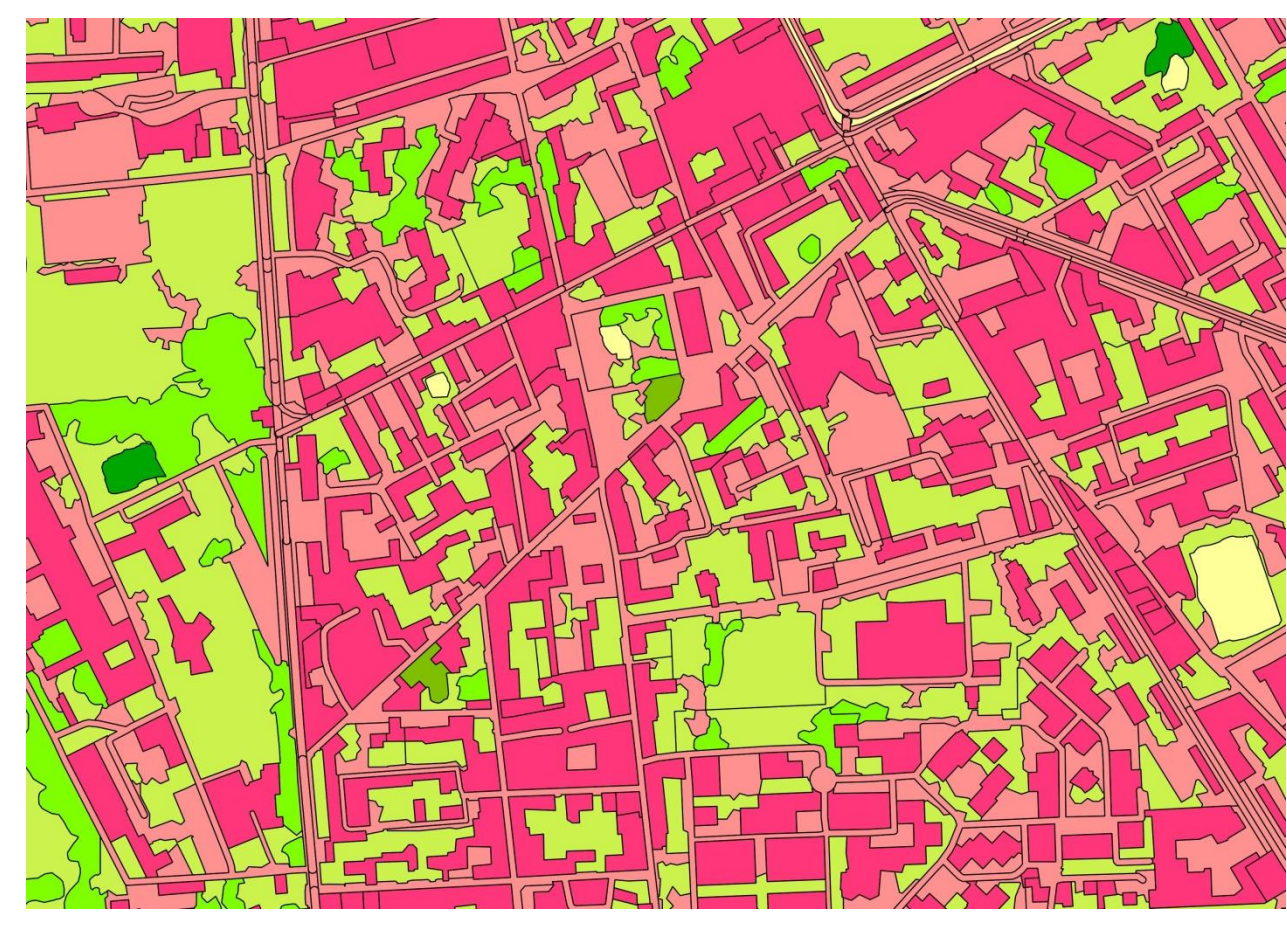

**Institut national de l'information géographique et forestière**

## **En entrée**

❑ Annotations (données vérités), PVA, IR, MNS, MNT

#### **En sortie**  ❑ Principe de classification des pixel grâce à du Deep Learning

- 1. la carte de prédiction IA : Classement des pixels par type de classe (bâtit, herbacées, feuillus , …)
- 2. La vectorisation de la carte de prédiction par pixel le plus probable
- 3. L'OCS GE

#### → **produit vecteur**

#### **Diffusion des données sur Géoservices / Géoplateforme**

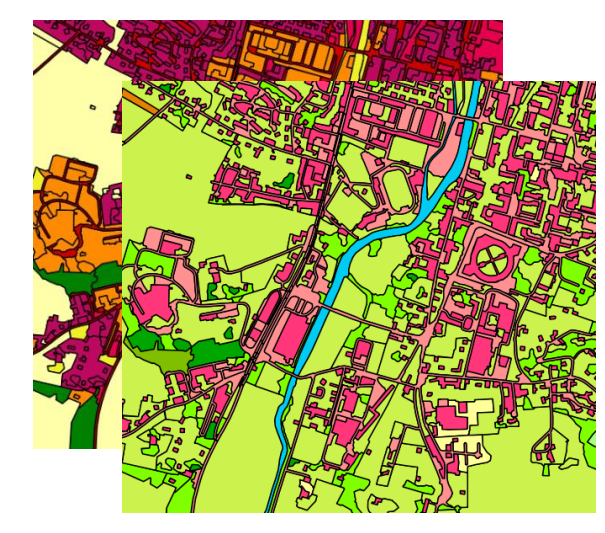

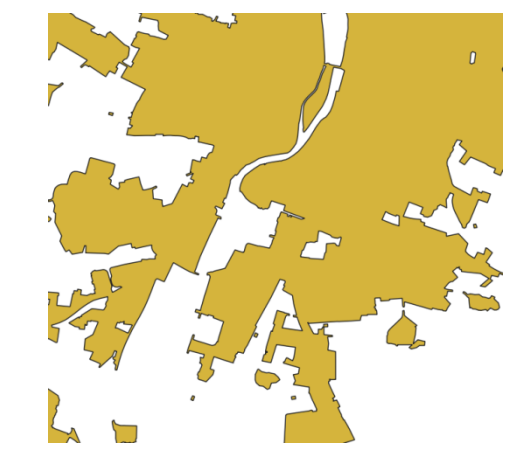

**OCS GE Zone construite Différentiel M1 – M2 (à confirmer)**

### **Diffusion des données intermédiaires en Open Data**

*Les données d'intelligence artificielle au service de la description de l'occupation du sol*

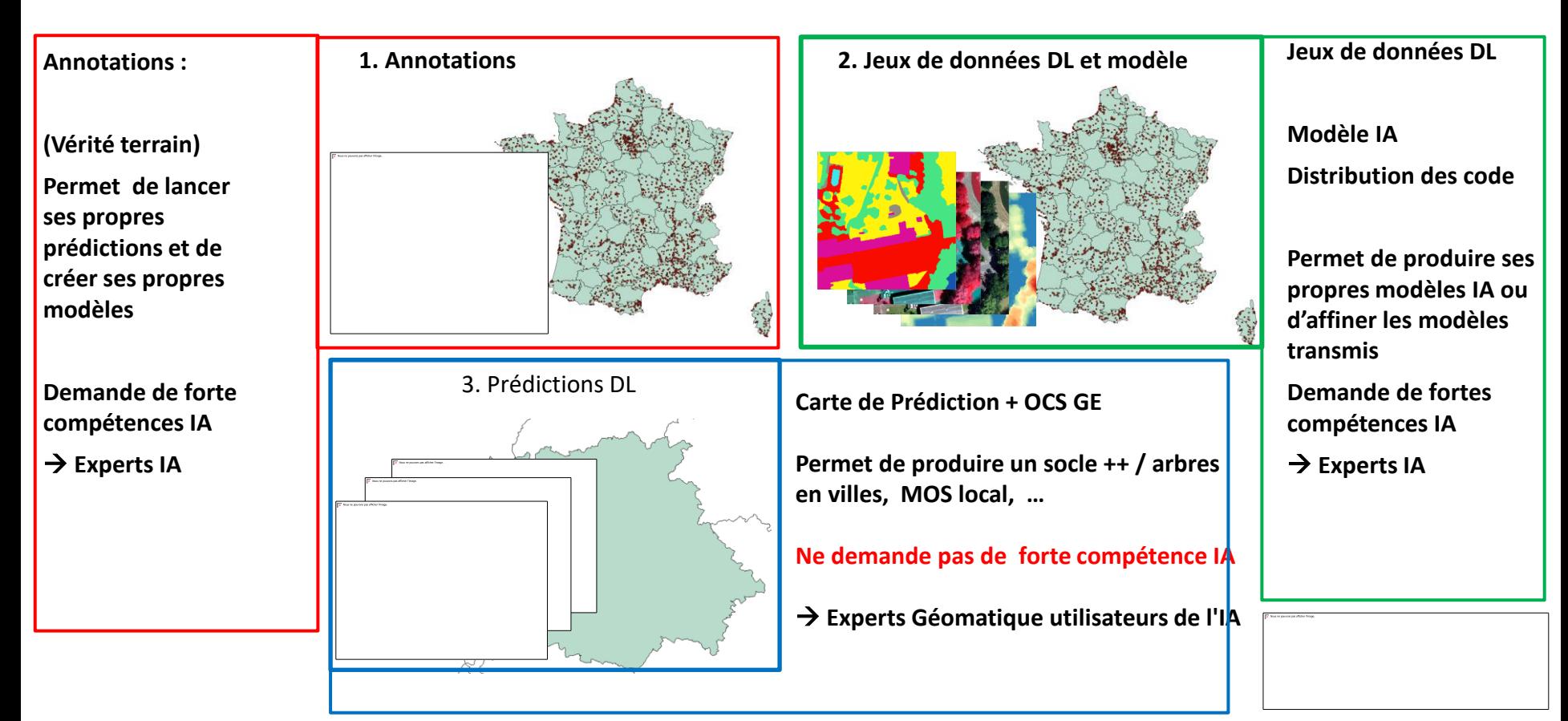

#### **Lancement de la communauté OCS GE sur la plateforme OSMOSE**

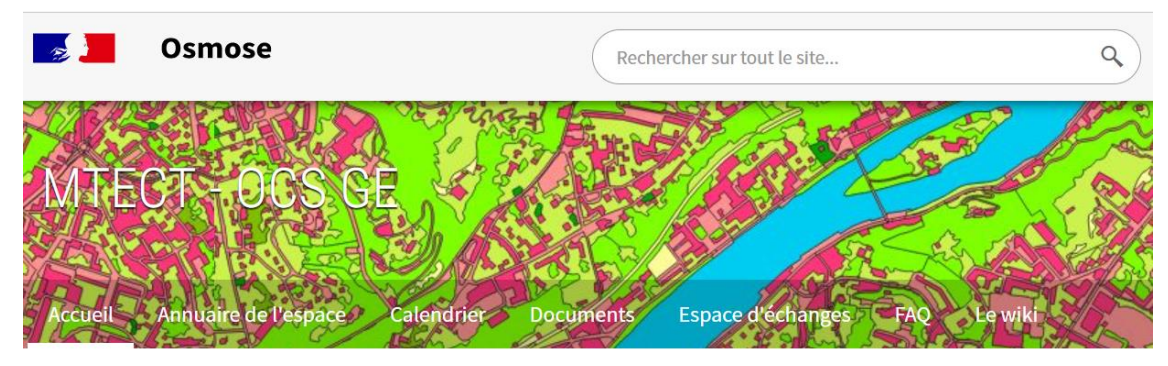

**Inscription via formulaire : <https://geoservices.ign.fr/rejoindre-la-communaute-ocs-ge>**

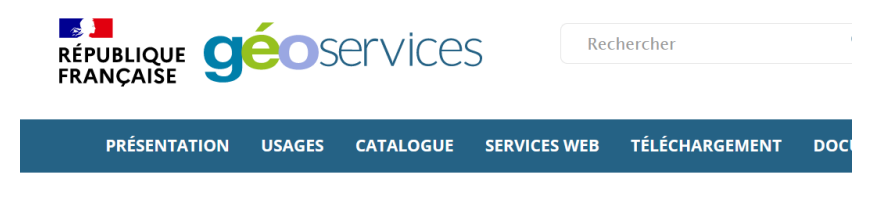

ACCUEIL > Rejoindre la communauté OCS GE

#### **REJOINDRE LA COMMUNAUTÉ OCS GE**

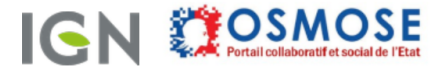

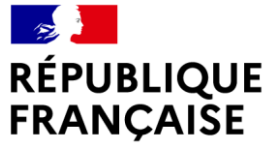

Liberté Égalité Fraternité

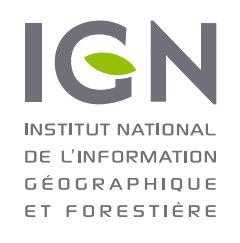

# **MERCI DE VOTRE ATTENTION**

**Institut national de l'information géographique et forestière**